#### Werkzeug **ATEX**

#### **Formelsatz und Tabellen**

Jörn Clausen joern@TechFak.Uni-Bielefeld.DE

# **Ubersicht ¨**

- mathematischer Formelsatz
- Tabellen
- Zusatzpakete

#### **Formelsatz**

- $\bullet\,$  Stärke von LTEX bzw. TEX
- umfangreicher Vorrat an mathematischen Symbolen
- sehr knappe Notation
- sieht viel schlimmer aus, als sie wirklich ist
- weitere Symbole und Umgebungen in Zusatzpaketen
- $\bullet$   $\mathcal{A}$   $\mathcal{M}$   $\mathcal{S}$   $\mathbb{F}$   $\mathbb{F}$   $\mathbb{X}$

## **mathematischer Modus**

- Formeln werden im *mathematischen Modus* gesetzt
- veränderte Regeln gegenüber Text-Modus
- zwei Arten:
	- **–** inline-Formeln

\begin{math} ... \end{math}  $\setminus$  ( ...  $\setminus$  )

- \$ ... \$
- **–**display-Formeln

```
\begin{displaymath} ... \end{displaymath}
\setminus \lceil ... \setminus \rceil\begin{equation} ... \end{equation}
```
#### **mathematischer Modus, cont.**

```
\documentclass[12pt,a5paper]{article}
```

```
\begin{document}
```

```
Seien \begin{math}p\end{math} und \(q\) Primzahlen. Falls gilt
$p<q$ und $q-p= 2$, so nennt man $p$ und $q$ \emph{Primzahlzwillinge}.
$Primzahldrillinge$ werden etwas anders definiert.
```

```
\begin{displaymath}
  x + y = 1
\end{displaymath}
```
 $\setminus$  [  $x+y=1$   $\setminus$  ]

```
\begin{equation}
 x+y = 1\end{equation}
```

```
\end{document}
```
Seien  $p$ und  $q$  Primzahlen. Falls gilt  $p < q$ und  $q - p = 2$ , so nennt man p und q Primzahlzwillinge. Primzahldrillinge werden etwas anders definiert.

#### $x + y = 1$

$$
x + y = 1
$$
  

$$
x + y = 1
$$
 (1)

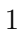

#### **Sub- und Superskripte**

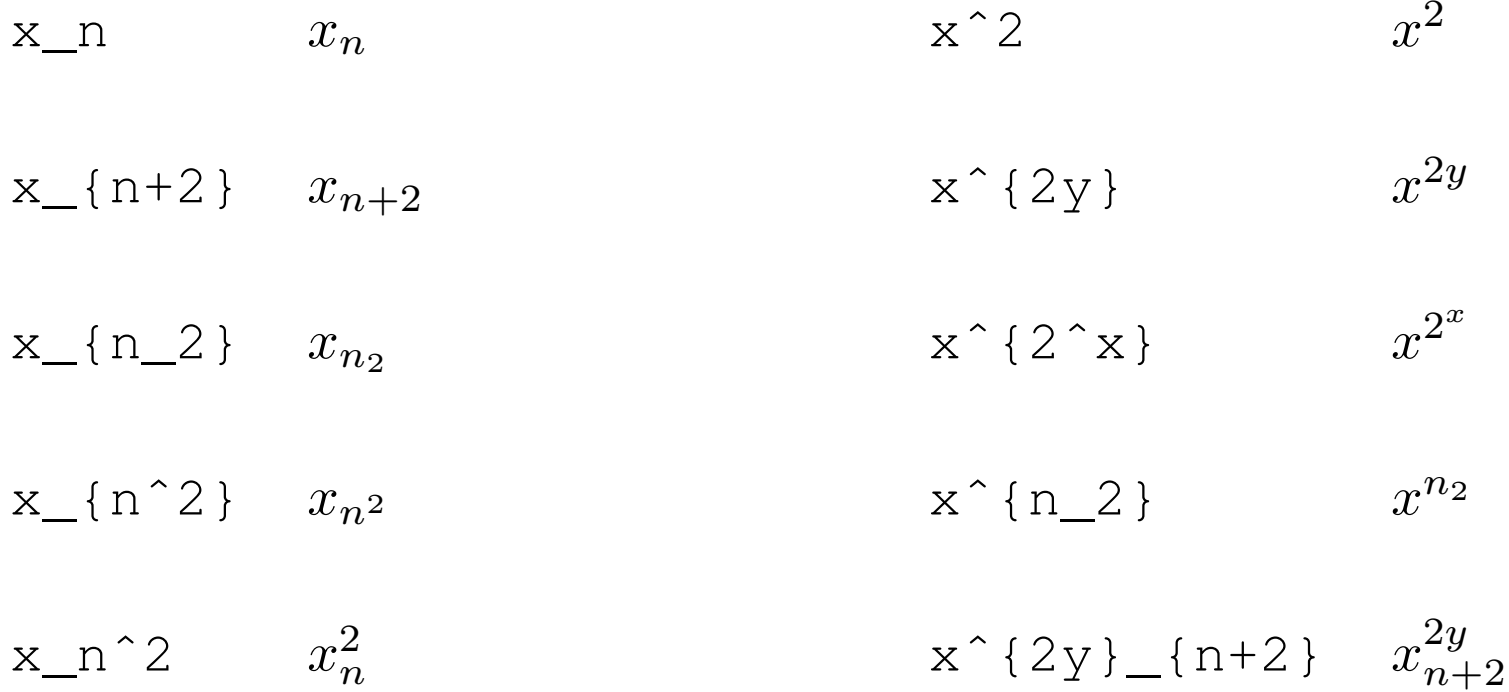

#### **Bruche ¨ und Wurzeln**

$$
\begin{aligned}\n\text{frac}\{x + y\} \{a - b\} &\qquad \frac{x + y}{a - b} \\
\text{frac}\{x^2 + y_2\} \{x^2 - y_2\} &\qquad \frac{x^2 + y_2}{x^2 - y_2} \\
\text{frac}\{x + y^2\} \{x^2 + \frac{y^2}{x^2 + y_2}\} &\qquad \frac{x + y^2}{x^2 + \frac{y^2}{2}} \\
\text{sqrt}\{x\} &\qquad \sqrt{x} \\
\text{sqrt}\{\frac{x}{x}\} &\qquad \sqrt{x} \\
\text{sqrt}\{\frac{x}{y} + \frac{a}{b}\} &\qquad \sqrt{\frac{x}{y} + \frac{a}{b}} \\
\text{sqrt}\{3\} \{x^2 + 2\} &\qquad \sqrt{\frac{x}{y} + 2}\n\end{aligned}
$$

#### **Griechische Buchstaben und Symbole**

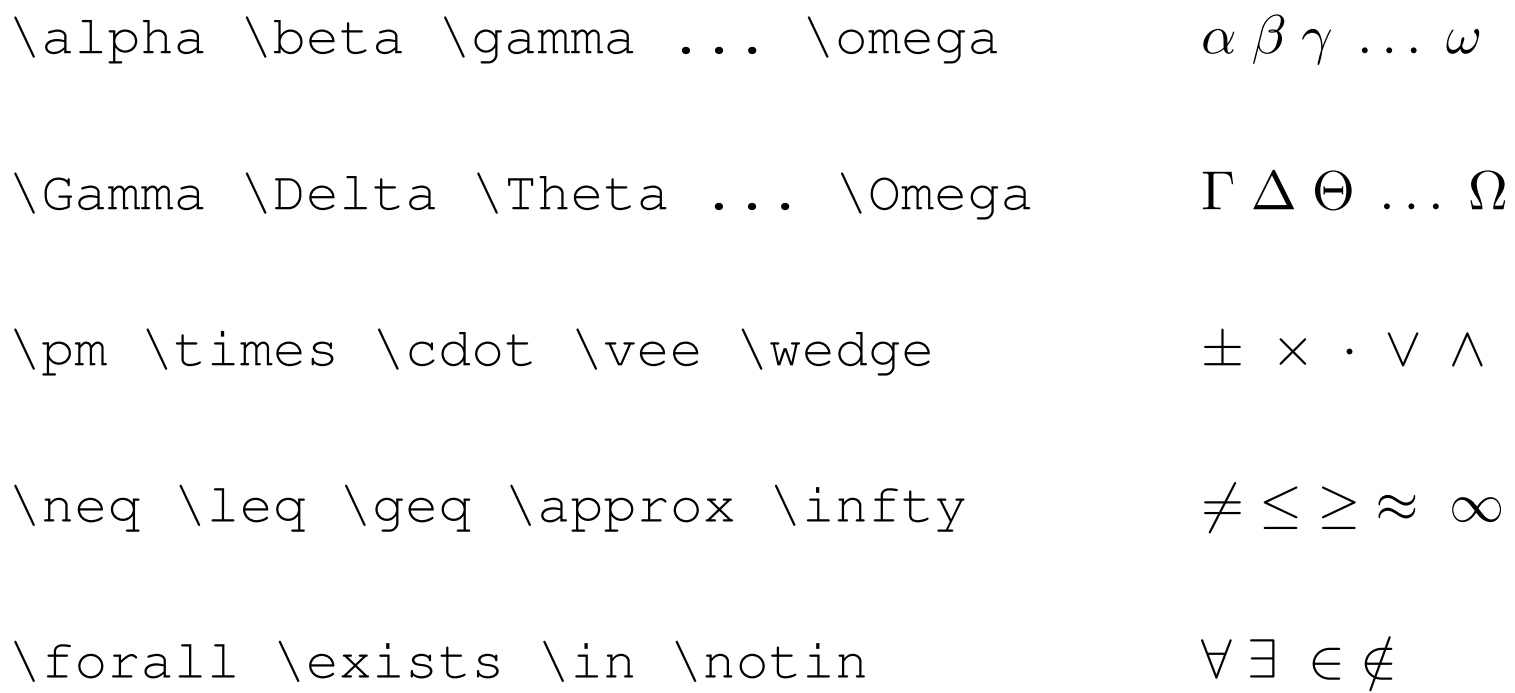

#### **benannte Funktionen**

 $log(xy) = log(x) + log(y)$   $log(xy) = log(x) + log(y)$  $\log(xy) = \log(x) + \log(y)$   $\log(xy) = \log(x) + \log(y)$  $\sin(\pi) \cos(2\pi) \min(a, b)$  sin(π)  $\cos(2\pi) \min(a, b)$ 

#### **Summen, Produkte und Integrale**

$$
\text{Sum}_{k=1}^n k = \frac{\frac{n(n+1)}{2}}{k} \qquad \qquad \sum_{k=1}^n k = \frac{n(n+1)}{2}
$$
\n  
\nn! := \text{prod}\_{k=1}^n k \qquad \qquad n! := \prod\_{k=1}^n k\n
$$
\text{int}_0^{\hat{\tau}} \sin(x) dx = 2 \qquad \qquad \int_0^{\pi} \sin(x) dx = 2
$$
\n
$$
\text{int}_0^{\pi} \sin(x) dx = 2 \qquad \qquad \int_0^{\pi} \sin(x) dx = 2
$$

#### **Schriftwechsel**

$$
\mathsf{a}+\mathsf{b}f\{b\}=\mathsf{b}f\{c\}
$$

 $\mathcal{A}$  + \mathrm{B} = \mathrm{C}  $A + B = C$ 

a<b \textrm{ f"ur } a,b \textrm{ reel}  $a < b$  für  $a,b$  reel

#### **vertikale Anordnung**

\hat{a} \bar{a} \vec{a} \dot{a}  $\hat{a} \bar{a} \bar{a}$  $\overline{a \vee b}$   $\overline{a \vee b}$ f'(x) \stackrel{?}{=} 0  $f'(x) \stackrel{?}{=} 0$  $\lim_{n \to \infty}$  (n) rightarrow \infty } a\_n = 0  $n{\rightarrow}\infty$  $a_n=0$ 

# **Gleichungssysteme**

\begin{eqnarray}

0  $\&= \& a_{11}x_1 + a_{12}x_2 + \cdots + a_{1n}x_n \ \$ 0  $\&= \& a_{21}x_1 + a_{22}x_2 + \cdots + a_{2n}x_n \ \$ \vdots && \vdots \nonumber \\ 0  $\& = \& a_{m1}x_1 + a_{m2}x_2 + \cdots + a_{mn}x_n$ \end{eqnarray}

$$
0 = a_{11}x_1 + a_{12}x_2 + \cdots + a_{1n}x_n \tag{1}
$$

$$
0 = a_{21}x_1 + a_{22}x_2 + \cdots + a_{2n}x_n \tag{2}
$$

$$
\vdots \t\t\t\t\vdots\n0 = a_{m1}x_1 + a_{m2}x_2 + \cdots + a_{mn}x_n
$$
\n(3)

#### **Matrizen und große Klammern**

$$
F(\phi) = \begin{pmatrix} \cos \phi & -\sin \phi \\ \sin \phi & \cos \phi \end{pmatrix}
$$

$$
\det A = \begin{vmatrix} a_{11} & \cdots & a_{1n} \\ \vdots & \ddots & \vdots \\ a_{m1} & \cdots & a_{mn} \end{vmatrix}
$$

F(\phi) <sup>=</sup> \left( \begin{array}{cc} \cos\phi & -\sin\phi \\ \sin\phi & \cos\phi \end{array} \right)

```
\det A = \left( \begin{array}{cc} \begin{array}{cc} \end{array} \right)a<sub>1</sub>{11} & \cdots & a<sub>1</sub>{1n} \\
      \vdots & \ddots & \vdots \\
      a_{m1} \& \cdot \cdot \cdot \& \cdot a_{mm}\end{array} \right|
```

```
\left(\left|\frac{1}{2} \right\} \right] \left(\begin{array}{c}1\2\end{array}\right)
```
# **Tabellen**

- $\bullet\,$  <code>tabular-Umgebung, im Prinzip wie</code> <code>array</code>
- Definition der Spalten:
	- czentriert
	- $\mathbf{1}$ linksbündig
	- rrechtsbündig
	- | vertikale Trennlinie
	- @{text} text
- horizontale Trennlinie: \hline
- Spalten zusammenfassen: \multicolumn

## **einfache Tabellen**

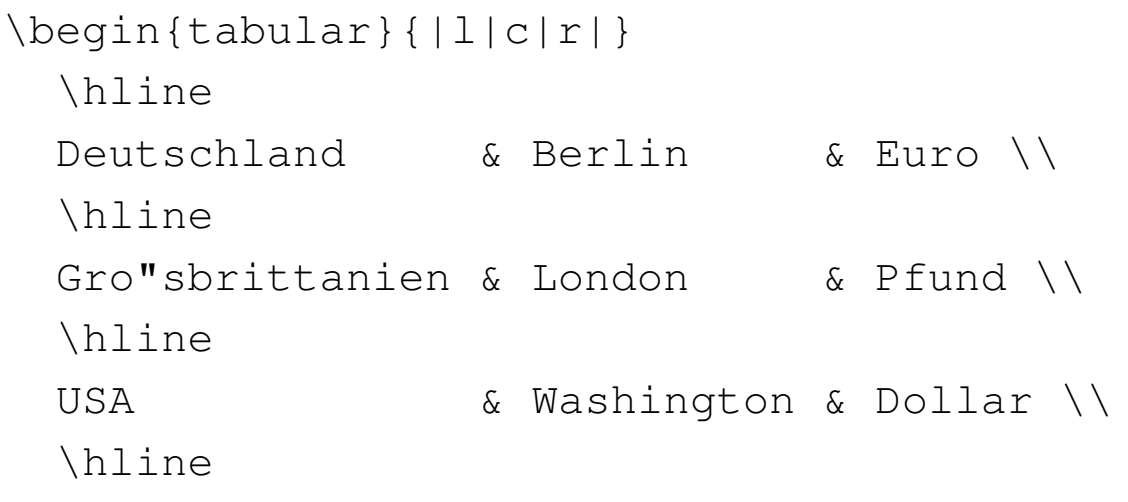

\end{tabular}

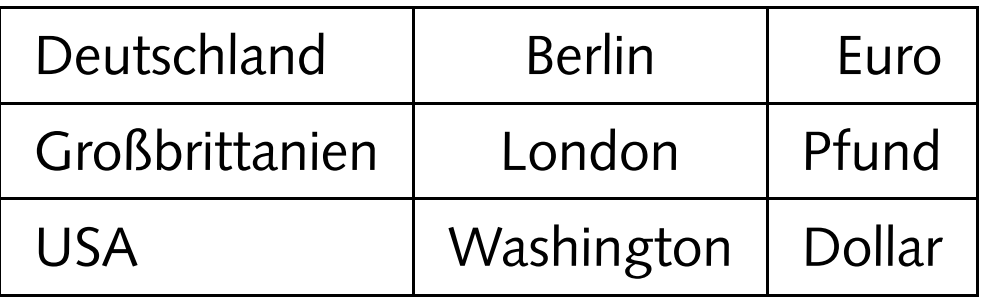

## **Tabellen, cont.**

```
\begin{tabular}{l|r@{,}l}
  Land & \multicolumn{2}{c}{1 EUR} \\
 \hline
  Deutschland (DEM) & 1&95583 \\
  Frankreich (FRF) & 6&55957 \\
  Italien (ITL) & 1936&27 \\
 Spanien (ESP) & 166&386
\end{tabular}
```
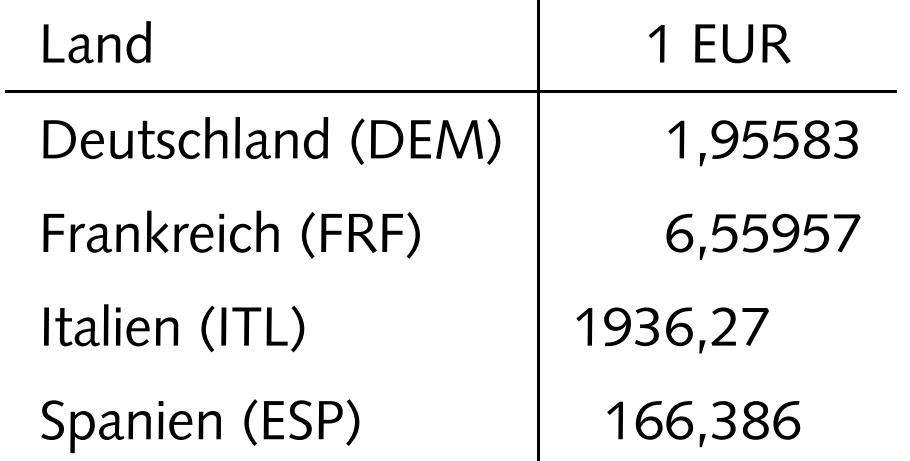

#### **chemische Strukturformeln**

```
\documentclass[12pt,a5paper]{article}
\usepackage{m-pictex,m-ch-en}
```

```
\begin{document}
```

```
\startchemical
```

```
\chemical[SIX,B1..6,R1..6,RZ1..3][CH_3,CH_3,OH]
\stopchemical
```

```
\startchemical[scale=small,width=6000,height=6000]
 \chemical[SIX,SB2356,DB14,Z2346,SR36,RZ36][C,N,C,C,H,H_2]
 \chemical[PB:Z1,ONE,Z0,DIR8,Z0,SB24,DB7,Z27,PE][C,C,CH_3,O]
 \chemical[PB:Z5,ONE,Z0,DIR6,Z0,SB24,DB7,Z47,PE][C,C,H_3C,O]
 \chemical[SR24,RZ24][CH_3,H_3C]
\stopchemical
```

```
\end{document}
```
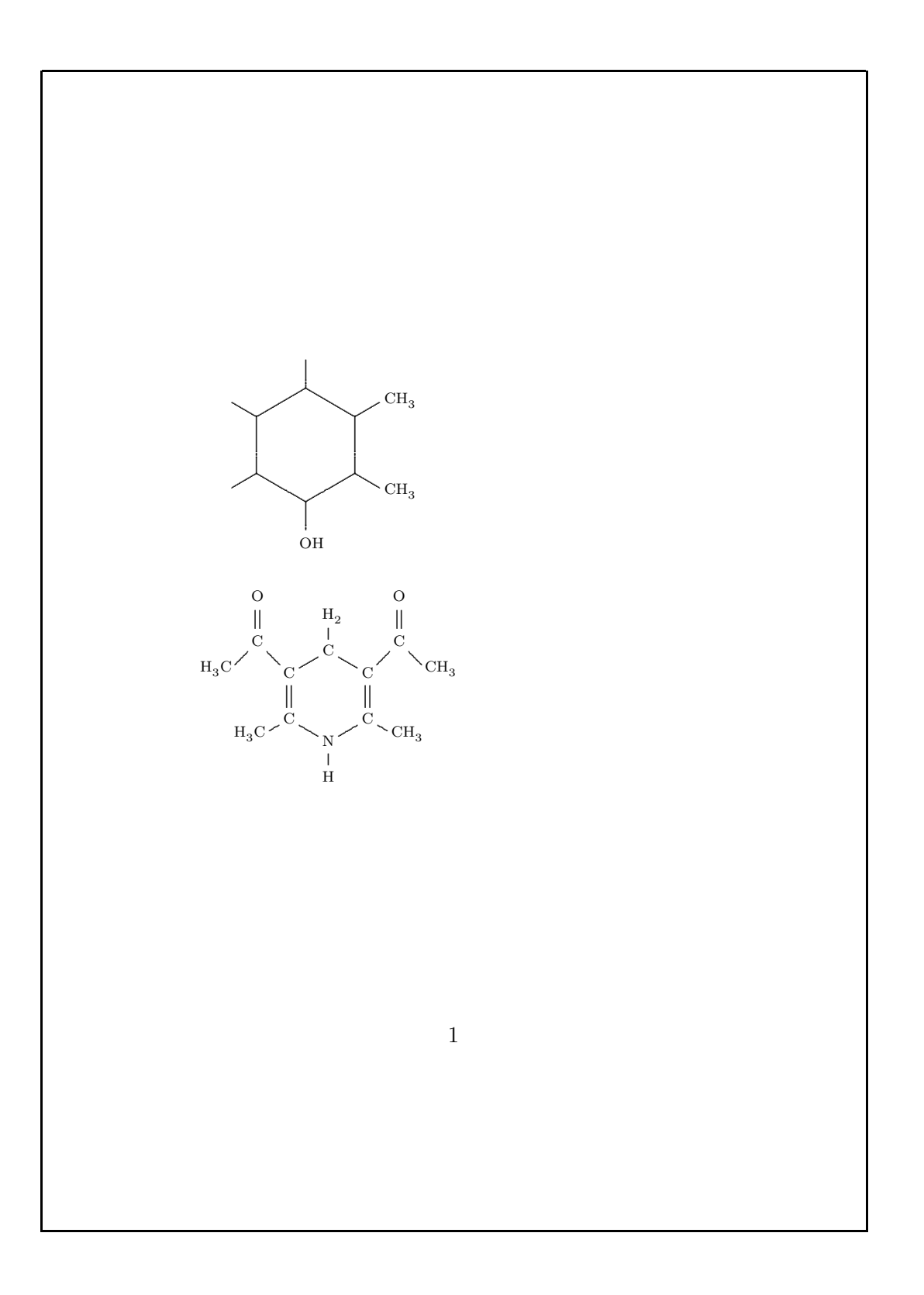

#### **Netzwerk-Protokolle**

```
\documentclass[a5paper]{article}
\usepackage{bytefield}
\begin{document}
\begin{bytefield}{32}
  \bitheader{0-31} \\
  \bitbox{4}{\footnotesize version}
& \bitbox{4}{\footnotesize hlength}
&
  \bitbox{8}{type of service}
& \bitbox{16}{total length} \\
  \bitbox{16}{identification} & \bitbox{3}{flags}
&
  \bitbox{13}{fragment offset} \\
  \bitbox{8}{TTL}
& \bitbox{8}{protocol}
& \bitbox{16}{header checksum} \\
  \wordbox{1}{source IP address} \\
  \wordbox{1}{destination IP address} \\
  \wedge\wedge\{1\} (options (if any) \wedge\wedge\wordbox[lt1]{3}{data} \ \\\ \skippedwords \ \ \ \wordbox[ltb]{1}}{1}\end{bytefield}
```

```
\end{document}
```
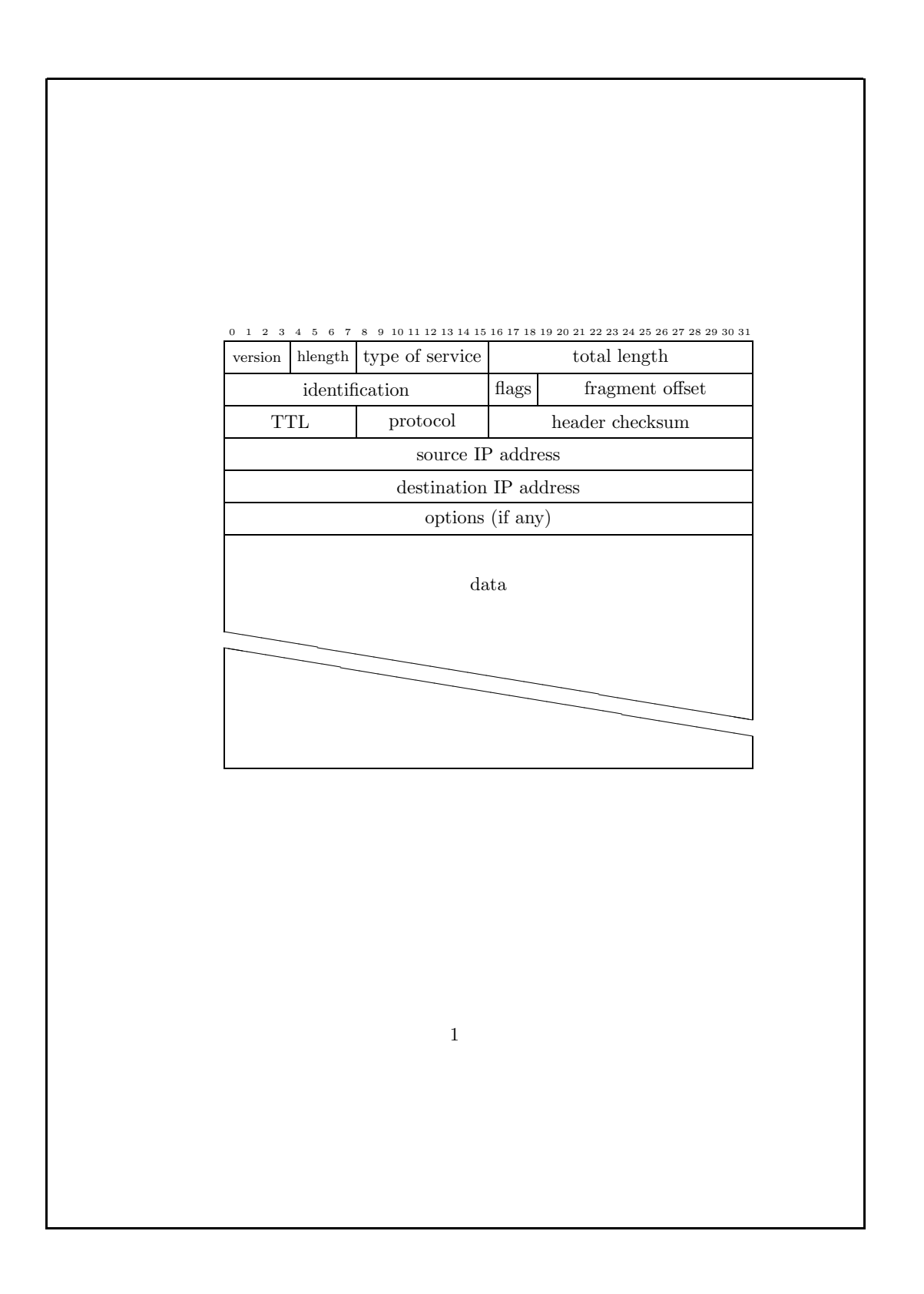

# **Spiele**

```
\documentclass[12pt,a5paper]{article}
\usepackage{psgo}
```

```
\begin{document}
```

```
\begin{psgoboard}[9]
```

```
\stone{white}{c}{3}
```

```
\stone{white}{e}{3}
```

```
\setminusstone{white}{d}{2}
```

```
\setminusstone{white}{d}{4}
```

```
\stone{black}{f}{3}
```

```
\stone{black}{e}{2}
```

```
\stone{black}{e}{4}
```

```
\end{psgoboard}
```
\end{document}

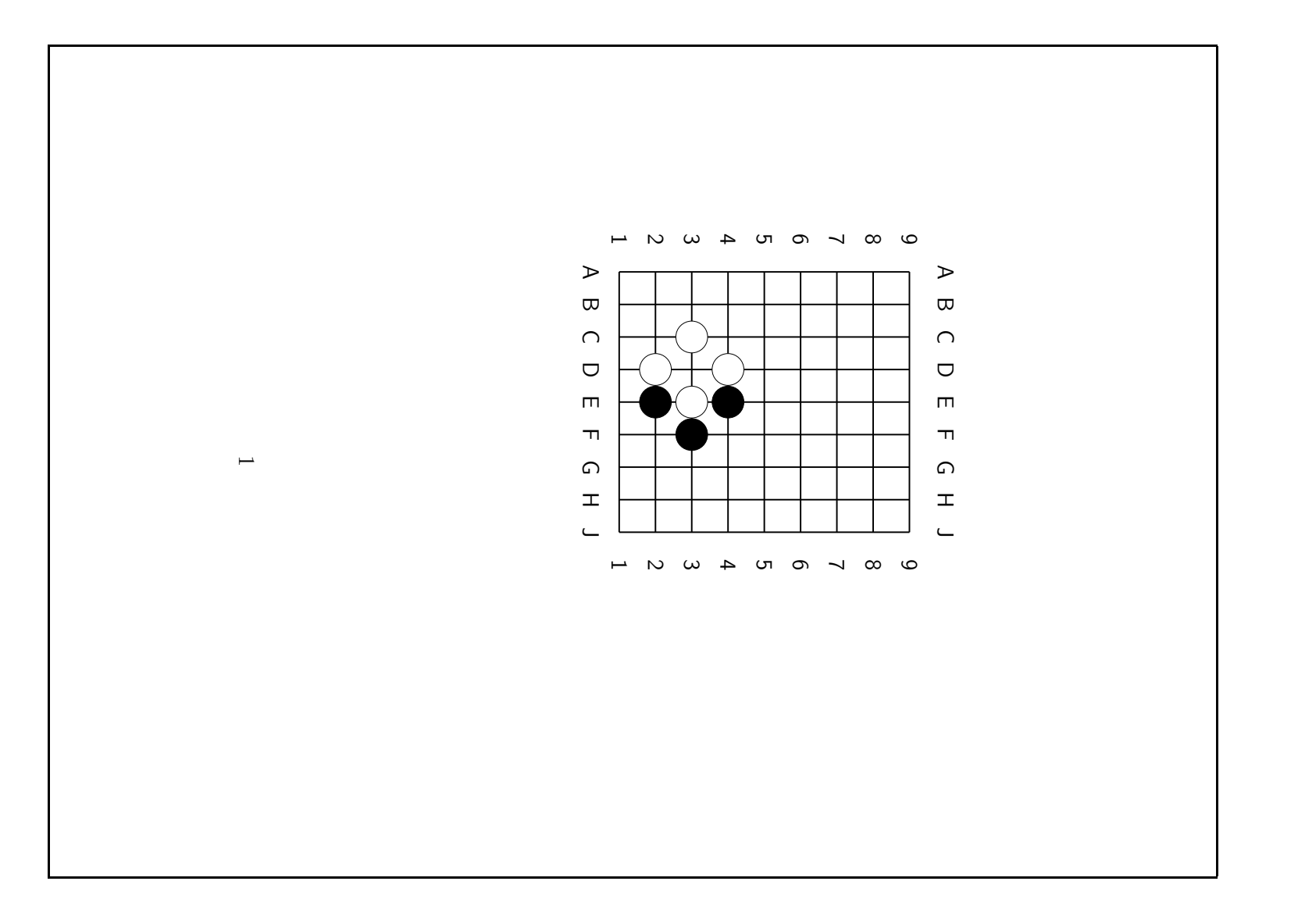

#### **Erweiterungen**

- Der LTEX-Begleiter / The LTEX Companion
- **C**omprehensive **<sup>T</sup>**eX **A**rchive **N**etwork

<http://www.ctan.org/>

• deutscher Server:

<ftp://ftp.dante.de/tex-archive/>

• Suchmaschine:

<http://www.ctan.org/find.html>